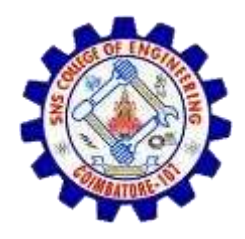

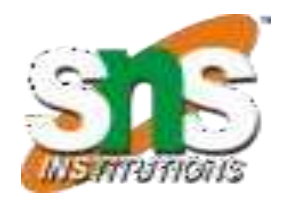

## **Linked list-based implementation of Stack**

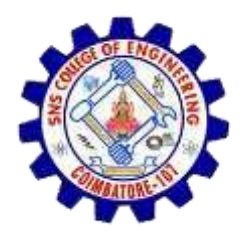

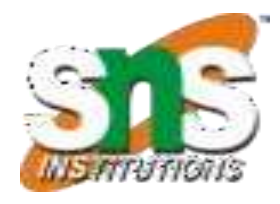

- A stack data structure can be implemented by using linked list data structure
- The stack implemented using linked list can work for unlimited number of values.
- That means, stack implemented using linked list works for variable size of data.
- In linked list implementation of a stack, every new element is inserted as '**top**' element.

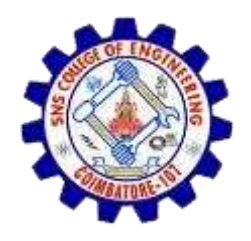

#### **Operations**

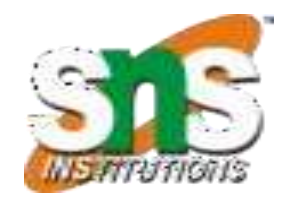

- **Step 1:** Include all the **header files** which are used in the program. And declare all the **user defined functions**.
- **Step 2:** Define a '**Node**' structure with two members **data** and **next**.
- **Step 3:** Define a **Node** pointer '**top**' and set it to **NULL**.
- **Step 4:** Implement the **main** method by displaying Menu with list of operations and make suitable function callsin the **main** method.

# **push(value) - Inserting an element into the Stack**

- **Step 1:** Create a **newNode** with given value.
- **Step 2:** Check whether stack is **Empty** (**top** == **NULL**)
- **Step 3:** If it is **Empty**, then set **newNode → next** = **NULL**.
- **Step 4:** If it is **Not Empty**, then set **newNode**  $\rightarrow$  next = top.
- **Step 5:** Finally, set **top** = **newNode**.

# **pop() - Deleting an Element from a Stack**

- **Step 1:** Check whether **stack** is **Empty** (**top == NULL**).
- **Step 2:** If it is **Empty**, then display **"Stack is Empty! Deletion is not possible!"** and terminate the function
- **Step 3:** If it is **Not Empty**, then define a **Node** pointer '**temp**' and set it to '**top**'.
- **Step 4:** Then set '**top** = **top**  $\rightarrow$  **next**'.
- **Step 5:** Finally, delete '**temp**' (**free(temp)**).

## **Displaying stack of elements**

- **Step 1:** Check whetherstack is **Empty** (**top** == **NULL**).
- **Step 2:** If it is **Empty**, then display **'Stack is Empty!!!'** and terminate the function.
- **Step 3:** If it is **Not Empty**, then define a Node pointer**'temp'** and initialize with **top**.
- **Step 4:** Display '**temp → data** --->' and move it to the next node. Repeat the same until **temp** reaches to the first node in the stack (**temp**  $\rightarrow$  **next** != **NULL**).
- **Step 5:** Finally! Display '**temp → data** ---> **NULL**'.

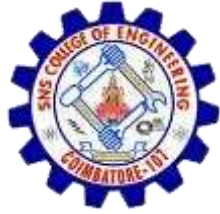

```
EXAMPLE
#include<stdio.h> 
#include<conio.h> 
struct Node
{
int data;
struct Node *next;
}*top = NULL; 
void push(int); 
void pop(); 
void display(); 
void main()
{
int choice, value; 
clrscr();
printf("\n:: Stack using Linked List ::\n"); while(1)
{
```
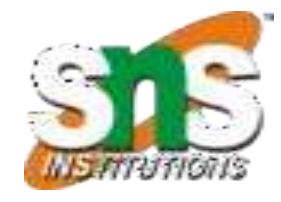

```
while(1)
{
printf("\n****** MENU ******\n");
printf("1. Push\n2. Pop\n3. Display\n4. Exit\n"); 
printf("Enter your choice: "); 
scanf("%d",&choice);
switch(choice)
{
case 1: printf("Enter the value to be insert: ");
scanf("%d", &value); 
push(value);
break;
case 2:
pop();
```
**break;**

```
case 3:
display();
break;
case 4:
exit(0);
default: printf("\nWrong selection!!! Please try again!!!\n");
}
}
}
void push(int value)
{
 struct Node *newNode;
 newNode = (struct Node*)malloc(sizeof(struct Node));
 newNode->data = value; 
 if(top == NULL)
```

```
newNode->next = NULL;
 else
   newNode->next = top;
 top = newNode;
 printf("\nInsertion is Success!!!\n");
}
void pop()
{
if(top == NULL)
printf("\nStack is Empty!!!\n");
else
{
struct Node *temp = top;
printf("\nDeleted element: %d", temp->data);
top = temp->next;
free(temp);
} }
```

```
void display()
{
 if(top == NULL)
   printf("\nStack is Empty!!!\n"); 
 else{
   struct Node *temp = top;
   while(temp->next != NULL){ 
       printf("%d--->",temp->data); 
       temp = temp -> next;
   }
   printf("%d--->NULL",temp->data);
 }
}
```